**02-06-2023**

# **CS051A**

# **INTRO TO COMPUTER SCIENCE WITH TOPICS IN AI**

# **6: Sequences**

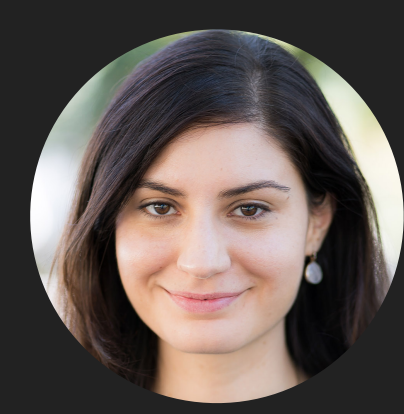

**Alexandra Papoutsaki**

**she/her/hers**

**Lectures**

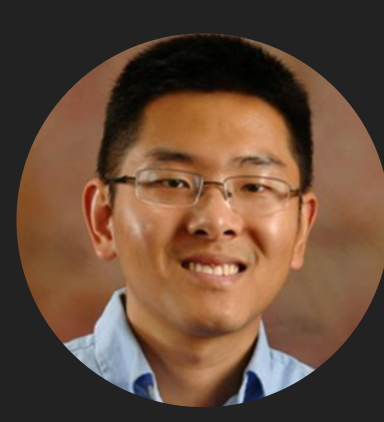

**Zilong Ye he/him/his**

**Labs**

Lecture 6: Sequences

# ▸ Lists

- ▸ Sequences
- ▸ Tuples

#### scores-list.py

▶ A program that contains a set of functions for reading in scores and calculating various statistics on them.

```
\exists# scores-list.py
# A set of functions for reading in scores and calculating
\exists# various statistics from the input scores.
```
#### def get\_scores():

```
11111
```
Reads user input of numerical scores as floats into a list and returns the list :return: None  $11111$ 

#### scores-list.py main - What does it do?

- ▸ First, it prompts the user to enter a list of scores one at a time
	- ▸ Uses a while loop that keeps asking the user for a new score. What is the exit condition?
		- $\triangleright$  Checks to see if the line is empty: while line  $!=$  ""
- ▸ Then, calculate various statistics based on what was entered. How are we calculating these statistics?
- ▶ Average?
	- ▸ We could keep track of the sum and the total number of scores entered and divide them at the end.
- ▸ Max (min)?
	- ▶ Keep track of the largest (smallest) score seen so far. Each time a new one is entered, see if it's larger (smaller). If so, update the largest (smallest).
- ▸ Median?
	- ▶ The challenge with median is that we can't calculate it until we have all of the scores. We need to sort them and then find the middle score.
- ▸ Why can't we do this using int/float variables?
	- ▸ We don't know how many scores are going to be entered. Even if we did, if we had 100 students in the class, we'd need 100 variables!

#### Lists

- ▸ List: a data structure.
	- ▸ Data structure: a way of storing and organizing data.
- ▶ Lists allow us to store multiple values using only a single variable to refer to them!
- ▶ Creating lists: provide elements separated by comma and enclosed in square brackets.
- ▸ Lists are a type and represent a value, just like float, int, bool and str. We can assign them to variables, print them, etc.

```
>> [7, 4, 3, 6, 1, 2][7, 4, 3, 6, 1, 2]>> 1010>> [10]
[10]\Rightarrow my_list = [7, 4, 3, 6, 1, 2]
>>> my_list
[7, 4, 3, 6, 1, 2]>> type(my_list)
<class 'list'>
```
# Accessing Lists

- ▶ []: creates an empty list.
- ▸ We can access a particular value in the list by using the [] to "index" into the list.
	- ▶ Indexing starts at 0!
- ▶ Be careful of index out of range errors!
	- ▸ We can only index from 0… length-1.
- ▸ Negative indexing counts back from the end of the list.

```
>> my_list = [7, 4, 3, 6, 1, 2]>> my_list[3]
\overline{6}>> my_list[0]
7
>> my_list[20]
Traceback (most recent call last):
  File "/Library/Frameworks/Python.framework/Vers:
    exec(code, self.locals)
  File "<input>", line 1, in <module>
IndexError: list index out of range
>> my_list[-1]\overline{2}\Rightarrow type(my_list[3])
<class 'int'>
```
Storing other things in lists

▸ A list is a contiguous set of spaces in memory.

 $\triangleright$  [ \_ , \_ , \_ , \_ ]

- ▸ We can store anything in each of these spaces.
- ▸ In general, it's a good idea to have lists be homogeneous, i.e. be of the same type.

```
\ket{>>} ["this", "is", "a", "list", "of", "strings"]
['this', 'is', 'a', 'list', 'of', 'strings']
\Rightarrow list_of_strings = ["this", "is", "a", "list", "of",
>> list_of_strings[0]
"this'
>> [1, 5.0, "my string"][1, 5.0, 'my string']| >> mixed_list = [1, 5.0, "my string"]
>> type(mixed_list[0])|class 'int'>
\Rightarrow type(mixed_list[1])
<class 'float'>
| >> type(mixed_list[2])
kclass 'str'>
```
# Slicing

- ▶ Sometimes, we want more than just one item from the list (this is called slicing).
- ▸ We can specify a range in the square brackets, [], using the colon (:)
	- ▶ list[start:end] will return a new list with the elements from start index through end-1.
	- ▶ list[start:] will return a new list with the elements from start to the end of the list.
	- ▶ list[:end] will return a new list with the elements from 0 through end-1.
	- ▶ list[:] will return a copy of the entire list.

 $>>$  list\_of\_numbers =  $[32, 4, -1, 15, -20]$  $>>$  list\_of\_numbers[0:3]  $[32, 4, -1]$  $>> list_of_numbers[1:4]$  $[4, -1, 15]$  $>>$  list\_of\_numbers[1:]  $[4, -1, 15, -20]$  $>> list_of_numbers[:2]$  $[32, 4]$  $\rightarrow$ >> list\_of\_numbers[:]  $[32, 4, -1, 15, -20]$  $>>$  list\_of\_numbers[1:1] []  $>>$  list\_of\_numbers[ $-3:-1$ ]  $[-1, 15]$ 

Looping over lists

- ▸ We can use the for loop to iterate over each item in the list.
- ▸ This is often called a "foreach" loop, i.e. for each item in the list, do an iteration of the loop.

```
\Rightarrow list_of_numbers = [32, 4, -1, 15, -20]\gg for value in list of numbers:
          print(value)
\ddotsc\ddot{\phantom{a}}|32|4
|-1
```
15

 $-20$ 

#### Practice time

▸ Write a function called sum that returns the sum of all the values in a list of numbers.

```
>>> def sum(numbers):
              \text{total} = \theta\ddotsc\ddot{\phantom{0}}for val in numbers:
\ddotsctotal += val\ddot{\phantom{a}}\sim \sim \simreturn total
\ddot{\phantom{0}}\bullet \bullet \bullet\gg sum([13, -2, 47, 9, -5])
62
```
# Calculating the average of a list - the inelegant way

```
def inelegant_average(scores):
```
 $\boldsymbol{H}$   $\boldsymbol{H}$   $\boldsymbol{H}$ 

```
Calculates the average of the values in list scores in an inelegant way
:param scores: (list) a list of numbers that correspond to scores
:return: (float) the average of the values in scores
\boldsymbol{H} \boldsymbol{H} \boldsymbol{H}sum = 0.0count = 0for score in scores:
    sum += scorecount += 1return sum / count
```
## Calculating the average of a list - the elegant way

```
def average(scores):
     II II IICalculates the average of the values in list scores in an elegant way
     :param scores: (list) a list of numbers that correspond to scores
     :return: (float) the average of the values in scores
     \boldsymbol{H} \boldsymbol{H} \boldsymbol{H}return sum(scores) / len(scores)
```
#### Built-in functions over lists

- ▸ Length of list
	- ▸ len(list)
- ▸ Max of list
	- ▸ max(list)
- ▸ Min of list
	- ▸ min(list)
- ▸ Sum of list
	- ▸ sum(list)

 $| >> 1$ ist\_of\_numbers =  $[32, 4, -1, 15, -20]$ >>> len(list\_of\_numbers) 5  $>>$  len([]) ١o >>> max(list\_of\_numbers) 32 >>> min(list\_of\_numbers)  $-20$ >>> sum(list\_of\_numbers) 30

#### List methods

- Lists are objects therefore have methods.
	- ▸ Object: a software bundle that consists of properties and behavior. Behavior is controlled by methods.
	- ▸ We call a method of an object using the dot operator.
- ▶ Syntax: myList.someMethod(argument)
- ▸ <https://docs.python.org/3/tutorial/datastructures.html>
- ▸ Or help([])
- ▸ Or help(list)

# append

# ▸ Adds a value at the end of a list.

```
\Rightarrow list_of_numbers = [32, 4, -1, 15, -20]\gg> list_of_numbers.append(47)
>>> list_of_numbers
[32, 4, -1, 15, -20, 47]
```
▶ Notice that append does not return a new list, it just modifies the existing list!

#### pop

#### Removes a value from the end of a list and returns it.

>>> list\_of\_numbers  $[32, 4, -1, 15, -20, 47]$  $>>$  list\_of\_numbers.pop() 47  $>>$  list\_of\_numbers  $[32, 4, -1, 15, -20]$ Notice that pop both modifies the list and returns the last value. If you want to use this value, you need to store it.

```
\rightarrow >> popped = list_of_numbers.pop()
>> popped
-20\gg list of numbers
[32, 4, -1, 15]
```
pop also has another version where you can specify the index.

```
>> list_of_numbers.pop(1)
\overline{4}| >>  list_of_numbers
[32, -1, 15]
```
# insert

▶ Inserts a value at a specific index.

```
>>> list_of_numbers
[32, -1, 15]>> list_of_numbers.insert(2, 100)>>> list_of_numbers
[32, -1, 100, 15]
```
▸ Notice that insert does not return a new list but modifies the underlying one.

#### sort

▶ Sorts a list in ascending order.

```
>> list_of_numbers
[32, -1, 100, 15]| >>  list of numbers.sort()
>>> list_of_numbers
[-1, 15, 32, 100]>>> list_of_strings
['this', 'is', 'a', 'list', 'of', 'strings']
| >>  list_of_strings.sort()
>>> list_of_strings
['a', 'is', 'list', 'of', 'strings', 'this']
```
▶ Again, sort does not return a new list but modifies the underlying one.

# scores-list.py

- ▸ There is a function called get\_scores. It gets the scores and returns them as a list.
	- ▸ starts with an empty list,
	- ▸ uses append to add them on to the end of the list,
	- ▶ returns the list when the loop finishes.
- ▸ median function
	- ▸ sorts the values
		- ▸ notice again that sort does NOT return a value, but sorts the list that it is called on.
	- ▸ returns the middle entry

Lists are mutable

- ▸ We can change (or mutate) the values in a list.
- ▸ Notice that many of the methods that we call on lists change the list itself.
- ▸ We can mutate lists with methods, but we can also change particular indices.

```
>>> list_of_numbers
[-1, 15, 32, 100]>>  list_of_strings[2] = 100>>> list_of_numbers
[-1, 15, 32, 100]
```
#### Lecture 6: Sequences

# ▸ Lists

▸ Sequences

# ▸ Tuples

#### **Sequences**

- ▸ Lists are part of a general category of data structures called sequences.
- ▸ Sequences represent a… sequence of things.
- **▶ All** sequences support a number of shared behavior.
	- $\triangleright$  The ability to index using  $[]$ .
	- $\triangleright$  The ability to slice using  $[]$ :
	- ▶ A number of built-in functions:
		- ▸ len, max, min.
	- ▸ The ability to iterate over them with a for loop.
- ▶ We've actually seen one other sequence. Strings!

Strings as sequences

- ▸ We can do all sorts of sequence-like things to strings!
- ▶ Strings, however, are immutable! We cannot mutate them.

```
>> fruit = "banana"
>> fruit[4]
'n'\gg> fruit[2:5]
'nan'
\gg len(fruit)
6
>> for letter in fruit:
         print(letter)
\ddotsc\ddotscb
a
n
a
n
a
```
 $>>$  fruit[4] = "c" Traceback (most recent call last): File "/Library/Frameworks/Python.framework/Versions/3.9/lib/python3.9/code.py", line 90, in runcode exec(code, self.locals) File "<input>", line 1, in <module> TypeError: 'str' object does not support item assignment

more-lists.py

- ▸ What does the list-to-string function do?
- ▶ Creates a list from a string:
	- ▸ Takes as input a list. A list of almost any type, as long as we can call str() on.
	- ▸ Concatenates all the items in the list into a single string.
	- $\triangleright$  result starts out as the empty string.
	- ▸ It iterates through each item in the list and concatenates them on to the result
	- ▶ Returns the entire result list minus the last element (which is "")

# Alternate way of iterating over lists

```
\gg for letter in fruit:
                print(letter)
\sim \sim \sim\begin{array}{cccccccccc} \bullet & \bullet & \bullet & \bullet \end{array}b
la
In
la
|n|la
\Rightarrow for i in range(len(fruit)):
                print(fruit[i])
\cdots\sim \sim \simb
la
n
la
n
a
```
#### Practice time

▶ Write a function called multiply\_lists that takes two lists of numbers and creates a new list with the values pairwise multiplied. E.g.,

 $\overline{u}$   $\overline{u}$ 

 $\Box$ 

```
\gg list1 = [1, 2, 1, 2]
\Rightarrow list2 = [1, 2, 3, 4]
>>> multiply_lists(list1, list2)
[1, 4, 3, 8]
```

```
Creates a new list that is the result of the multiplication of two equa
:param list1: (list) the first list of numbers
:param list2: (list) the second list of numbers
:return: (list) a list where each index corresponds to the multiplicati
in list1 and list2
\boldsymbol{H} \boldsymbol{H} \boldsymbol{H}result = []if len(list1) != len(list2):
```

```
print("Error: lists are not of equal length!")
else:
    for i in range(len(list1)):
```

```
result.append(list1[i] * list2[i])
```
return result

def multiply\_lists(list1, list2):

#### Lecture 6: Sequences

- ▸ Lists
- ▸ Sequences
- ▸ Tuples

# **Tuples**

- ▸ Tuple: an immutable list. Type of sequence.
- ▸ Tuples can be created using parentheses (instead of []).

```
>>> my_tuple = (1, 2, 3, 4)>>> my_tuple
(1, 2, 3, 4)>>> another_tuple = ("a", "b", "c", "d")>>> another_tuple
('a', 'b', 'c', 'd')
```
▸ Notice that when they print out, they also show using parentheses.

#### Tuples as immutable sequences

```
>> my_tuple[0]
11
>> my_tuple[3]
4
\Rightarrow for val in my_tuple:
          print(val)
\frac{1}{2} \left( \frac{1}{2} \right) \left( \frac{1}{2} \right) \left( \frac{1}{2} \right)\cdots1
2
3
4
>> my_type[1:3](2, 3)>> my_type[0] = 1Traceback (most recent call last):
  File "/Library/Frameworks/Python.framework/Versions/3.9/lib/python3.9/cod
     exec(code, self.locals)
  File "<input>", line 1, in <module>
TypeError: 'tuple' object does not support item assignment
```
Unpacking tuples

▶ If we know how many items are in a tuple, we can "unpack" it into individual variables.

```
>> my_tuple = (1, 2, 3)\Rightarrow (x, y, z) = (10, 11, 12)
>>> my_tuple
                                       >>> x10(1, 2, 3)>> y
| >> (x, y, z) = my_tupp|11>> z
>>> x|12\rangle1
                                       | >> x, y, z = "apple", "banana", "pineapple">> y
                                       >> x'apple'
2
                                       >> y
>> z
                                       'banana'
3
                                       >> z
                                        'pineapple'
```
# movies.py

- ▸ Tuples are useful for representing data with fixed entries.
- ▶ Look at the print\_movies function [movies.py.](https://cs.pomona.edu/classes/cs51a/examples/movies.txt)
	- ▶ It iterates over the list, just like any other list.
	- ▸ movie\_pair is a tuple (each entry in the list is a tuple). We unpack the tuple to get at the two values in the tuple.
		- ▸ We also could have written movie\_pair[0] and movie\_pair[1] (see print\_movies2), though unpacking is much cleaner.
	- ▶ Once we have the two values, we can print them out
		- $\blacktriangleright$   $\setminus$ t is a special character that represents a tab (like  $\setminus$ n, which represents the end of line character)
- ▶ Look at the print\_movies3 function.
	- ▸ We can unpack the two values of the tuple \*in\* the for loop. Any of the variants is fine for this class!

get\_movie\_score function

- ▸ What does the get\_movie\_score function do?
	- ▸ Takes two parameters, a movie database and a movie title.
	- ▶ It iterates through the movie database and tries to find the matching title.
		- ▶ If it finds it, it returns the score.
		- ▸ If it doesn't find it, it will iterate through all of the movie entries, finish the for loop and return -1.0

one.

#### Practice time

▸ Write a function called my\_max that takes a list of positive numbers and returns the largest

```
>> def my_max(numbers):
          max = -1. . .
          for num in numbers:
. . .
               if num > max:. . .
                    max = num. . .
. . .
          return max
\cdots\sim \sim \sim
```
- Key idea: have a variable that keeps track of the largest number seen so far. At each iteration, compare the current number to max, if it's bigger, update the max value.
- Why initialize it to -1? We need to initialize it to something that is smaller than any of the values. We could also have done something like max = numbers  $\lceil \theta \rceil$  (assuming that the input would have at least one value).

get\_highest\_rated\_movie function

- ▸ What does the get\_highest\_rated\_movie function do?
	- ▶ Very similar idea to my\_max function.
		- ▸ We're finding the largest score.
		- ▸ We also keep track of the movie with the highest score so that we can return that at the end.

#### Practice time

Write a function called get\_movies\_above\_threshold that takes as input a movie database and a critic score threshold and returns all of the movies above that threshold.

```
def get_movies_above_threshold(movie_db, threshold):
     II II IIGiven a database and a threshold critic score, it returns a list of movies with scores above the threshold
     :param movie_db: (list) a list of tuples that correspond to movies (str) and scores (float)
     :param threshold: (num) the threshold critic score to filter movies by.
     :return: (list) a list of movie titles that have critic scores higher than the threshold
     II II IIĤ.
    movies above = []for (movie, score) in movie_db:
J.
         if score >= threshold:movies_above.append(movie)
     return movies_above
```
#### Resources

- ▶ Textbook: Chapters [9](https://runestone.academy/ns/books/published/thinkcspy/Strings/toctree.html) and [10](https://runestone.academy/ns/books/published/thinkcspy/Lists/toctree.html)
- ▶ [scores-list.py](https://cs.pomona.edu/classes/cs51a/examples/Lecture6/scores-list.txt)
- ▶ [more-lists.py](https://cs.pomona.edu/classes/cs51a/examples/Lecture6/more-lists.txt)
- ▶ [movies.py](https://cs.pomona.edu/classes/cs51a/examples/Lecture6/movies.txt)

Practice Problems

▶ [Practice 4](https://cs.pomona.edu/classes/cs51a/problems/practice4.txt) ([solution](https://cs.pomona.edu/classes/cs51a/problems/practice4-solution.txt))

# Homework

▸ Assignment 3